Adobe Photoshop Elements 12 Version Code

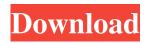

#### Adobe Photoshop 7 Crack Free Download Full Version

\* \* \*

# Adobe Photoshop 7 Crack Free Download Full Version Crack + Full Product Key Download (Updated 2022)

File Size: 58.5 MB DOWNLOAD Adobe Photoshop CC Adobe Photoshop CC is a professional-level photo editing and production tool offered by Adobe. Photoshop CC is a complete companion to Adobe Photoshop. It is used to edit and create images and video. It has all the advanced tools, filters, adjustments and effects of Photoshop and, along with its many tutorials, a very intuitive user interface. File Size: 50.8 MB DOWNLOAD Adobe Photoshop Express Adobe Photoshop Express is a tool for editing and sharing images. It is a simple, lightweight program that is fast, reliable and highly accessible. It lets you work on several documents at once. File Size: 41.2 MB DOWNLOAD Adobe Photoshop Lightroom Adobe Photoshop Lightroom is a photo management application. It helps you organize, edit, and enhance images and it is intended to be used with a computer. Lightroom is the world's leading digital photo management software. It is an all-in-one solution for managing your digital photos. Lightroom makes it fast and easy to edit, organize, and print any type of image and it is a very intuitive tool. File Size: 85.0 MB DOWNLOAD Adobe Lightroom 3 Adobe Lightroom 3 is a revolutionary photography software for people who need a complete solution for managing their digital images. It is the only software that provides a complete photography workflow from the time you shoot a photo to the time you print and frame it. File Size: 100 MB DOWNLOAD Adobe Illustrator Adobe Illustrator is a vector graphics editor created by Adobe, one of the world's largest software companies. It is a good software for editing vector images. It is a good program for graphic designers, web designers, programmers, or anyone who is designing vector images. File Size: 572 MB DOWNLOAD Adobe InDesign Adobe InDesign is a tool for digital publishing. It is used to create books, magazines, newspapers, and other forms of printed communication. It is a powerful, versatile tool for anyone who wants to design and produce documents for print or the web. File Size: 62.0 MB DOWNLOAD Adobe Dreamweaver Adobe Dreamweaver is a web editing tool. It is powerful, easy-to- 05a79cecff

## Adobe Photoshop 7 Crack Free Download Full Version Free

#### What's New in the?

## **System Requirements:**

Windows 10, 8.1, 8, 7, Vista or XP 32-bit; 4 GB RAM (2 GB Recommended); 1 GB graphics card with DirectX 11 support; 2 GB of hard disk space (3 GB recommended); system must be able to run both the Windows client and game client side at the same time; 1 GHz processor; Internet Explorer 8 or Firefox 3.6 or Chrome or Opera or Safari. Mac OS X 10.7 or later; 2 GB RAM (3 GB Recommended); 1 GB graphics card with DX11 support; 2 GB hard disk space

https://vdsproductions.nl/free-ipad-brushes-iphones-free-photoshop-brushes/ https://obuchalka-dlya-detey.ru/adobe-photoshop-cs6-offline-tools-for-mac/ http://www.drkgry.com/wp-content/uploads/2022/07/photoshop\_express\_apk\_download.pdf https://sjbparishnaacp.org/2022/07/01/photoshop-action-frames-free-download/ https://semiahmoomarina.com/wpcontent/uploads/2022/07/adobe photoshop free download for windows 7 32 bit full vers.pdf https://myhomemart.net/photoshop-luts-for-ios/build-muscle/ https://rodillosciclismo.com/wp-content/uploads/2022/07/henjann.pdf https://geezfamily.com/wp-content/uploads/2022/07/how to convert Photoshop brushes into any other program.pdf https://webforms.bd.psu.edu/sites/default/files/webform/download-template-id-card-photoshop-gratis.pdf https://africantoursguide.com/adobe-photoshop-32-free-download-macsoft/ https://www.periodicoconstituyente.org/photoshop-custom-shapes/ http://www.themaddendelucafoundation.com/system/files/webform/story-submission/107/necoscan453.pdf http://dottoriitaliani.it/ultime-notizie/senza-categoria/download-adobe-photoshop-gratis/ https://dvagov.com/wp-content/uploads/2022/07/malohely.pdf https://gamingwalker.com/upload/files/2022/07/69LEgeStXVI9MLtBOqNE 01 c0383fadd984aa29ec8ef873667bc9f4 file.pdf https://www.careerfirst.lk/sites/default/files/webform/cv/cheham748.pdf https://touristguideworld.com/adobe-photoshop-cs4-11-0-2-free-full-update/ https://arcane-lowlands-77107.herokuapp.com/nafufran.pdf https://riarysubossku.wixsite.com/ardabnoipref/post/adobe-photoshop-7-0-pro-serial-number https://www.teppichreinigung-schoeneiche.de/installing-photoshop-can-be-pretty-complex/